# O66RENK Supplier Portal - External GuidePending Validations

## Pending Validations – Supplier collaboration requested

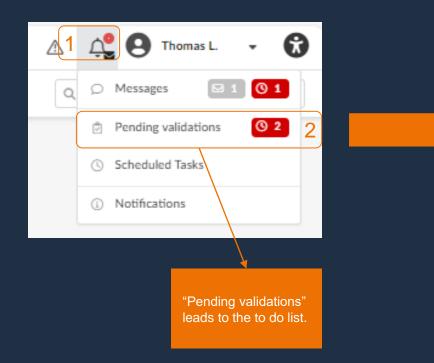

| < ™ To do list                                                                                                    |   |                                                            |                       |                                |  |  |  |  |  |
|----------------------------------------------------------------------------------------------------|---|------------------------------------------------------------|-----------------------|--------------------------------|--|--|--|--|--|
| Status From To   To be validated Image: Constraint of the status in the status in the st |   |                                                            |                       |                                |  |  |  |  |  |
|                                                                                                    |   |                                                            |                       |                                |  |  |  |  |  |
| Process                                                                                                    | ¢ | Object                                                     | Action \$             | Forwarded on $\Leftrightarrow$ |  |  |  |  |  |
| RENK Full<br>Assessment                                                                                                    |   | RENK Supplier Risk Assessment - Supplier ABCDE             | Gather<br>Information | 9/14/2023                      |  |  |  |  |  |
| RENK Full<br>Assessment                                                                                                    |   | RENK Supplier Compliance Questionnaire - Supplier<br>ABCDE | Gather<br>Information | 9/14/2023                      |  |  |  |  |  |
| 2 Record(s)                                                                                                    |   |                                                            |                       |                                |  |  |  |  |  |
|                                                                                                    |   |                                                            |                       |                                |  |  |  |  |  |

#### Pending Validations – How to manage open requests

| <b>_</b> | Status          |     | From | То       |          |       | <br>Search pending validati by status and by date. |
|----------|-----------------|-----|------|----------|----------|-------|----------------------------------------------------|
|          | To be validated | 0 - |      | <b>m</b> | Q Search | Reset | by status and by date.                             |

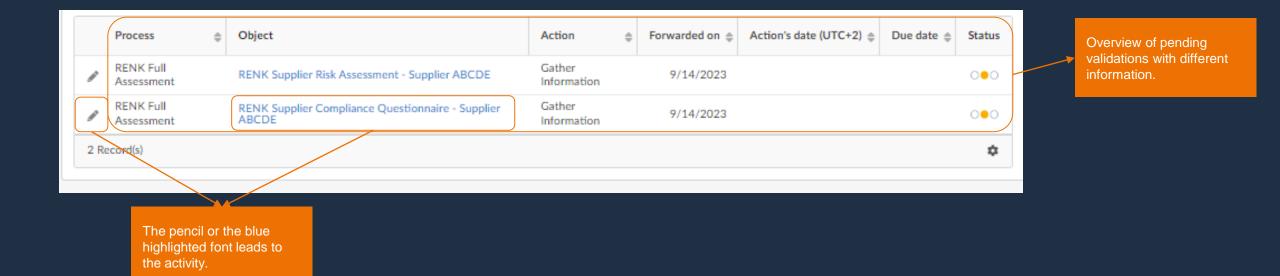

ons

# Pending Validations – Page & Grid Settings

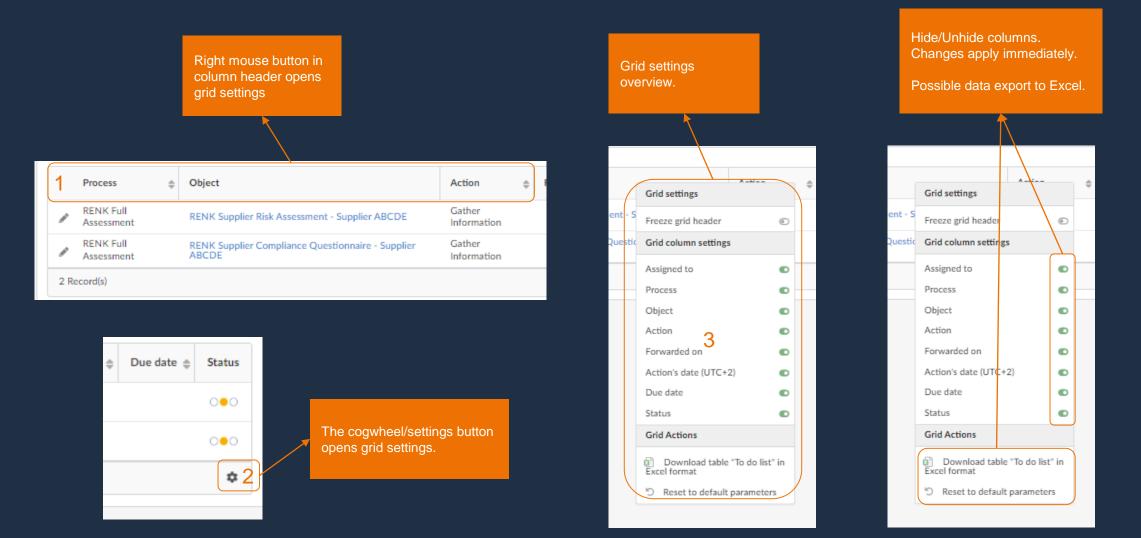

# Pending Validations – Example: Answering a Questionnaire

| Status Fro<br>To be validated • • 1111<br>Filters Status : To be validated × |       | To Q. Search Reset                                      |  |  |  |  |  |
|------------------------------------------------------------------------------|-------|---------------------------------------------------------|--|--|--|--|--|
|                                                                              |       |                                                         |  |  |  |  |  |
| Process                                                                      | \$    | Object                                                  |  |  |  |  |  |
| RENK Full Assessment                                                         |       | RENK Supplier Risk Assessment - Supplier ABCDE          |  |  |  |  |  |
| RENK Full Assessment                                                         |       | RENK Supplier Compliance Questionnaire - Supplier ABCDE |  |  |  |  |  |
| 2 Record(s)                                                                  |       |                                                         |  |  |  |  |  |
|                                                                              |       |                                                         |  |  |  |  |  |
|                                                                              |       |                                                         |  |  |  |  |  |
|                                                                              | activ | mple on this<br>rity to fill out the<br>stionnaire.     |  |  |  |  |  |

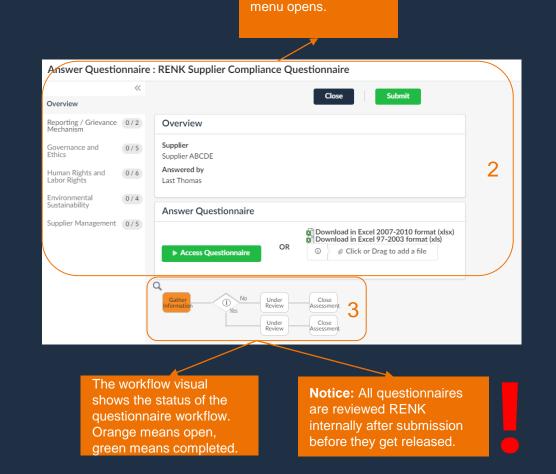

The Questionnaires

## Pending Validations – Example: Answering a Questionnaire

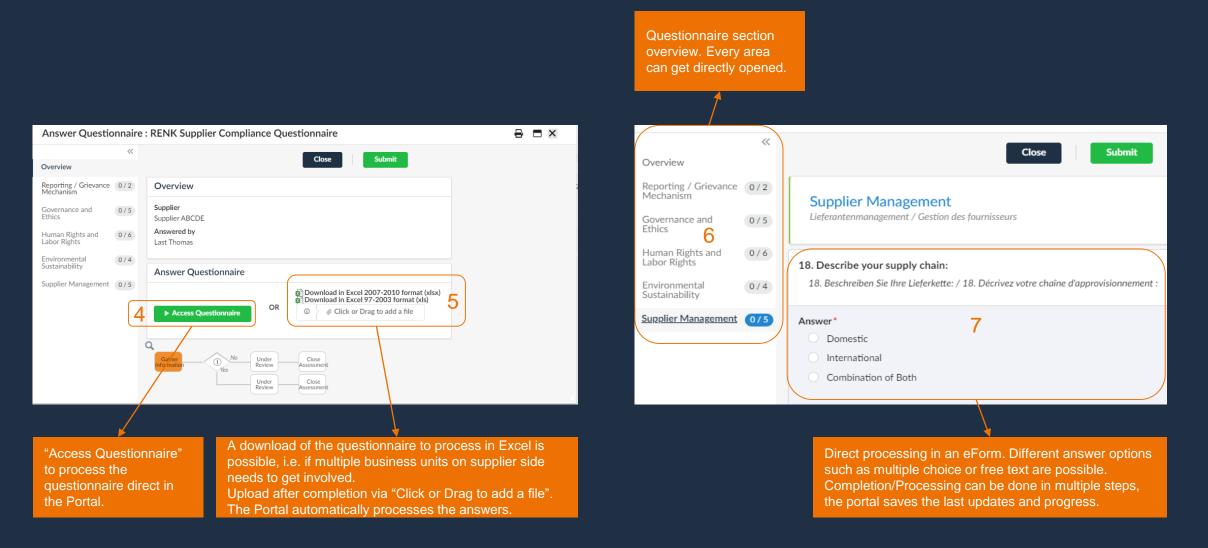

## Pending Validations – Example: Answering a Questionnaire

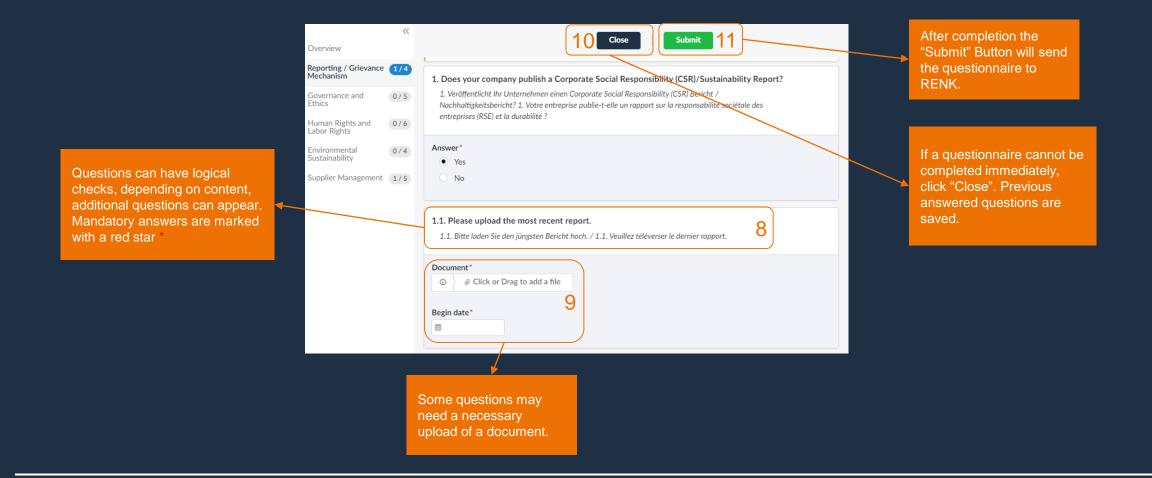

After a questionnaire or task is completed, it disappears from the "pending validations" page.